## **UNIX CHEAT SHEET**

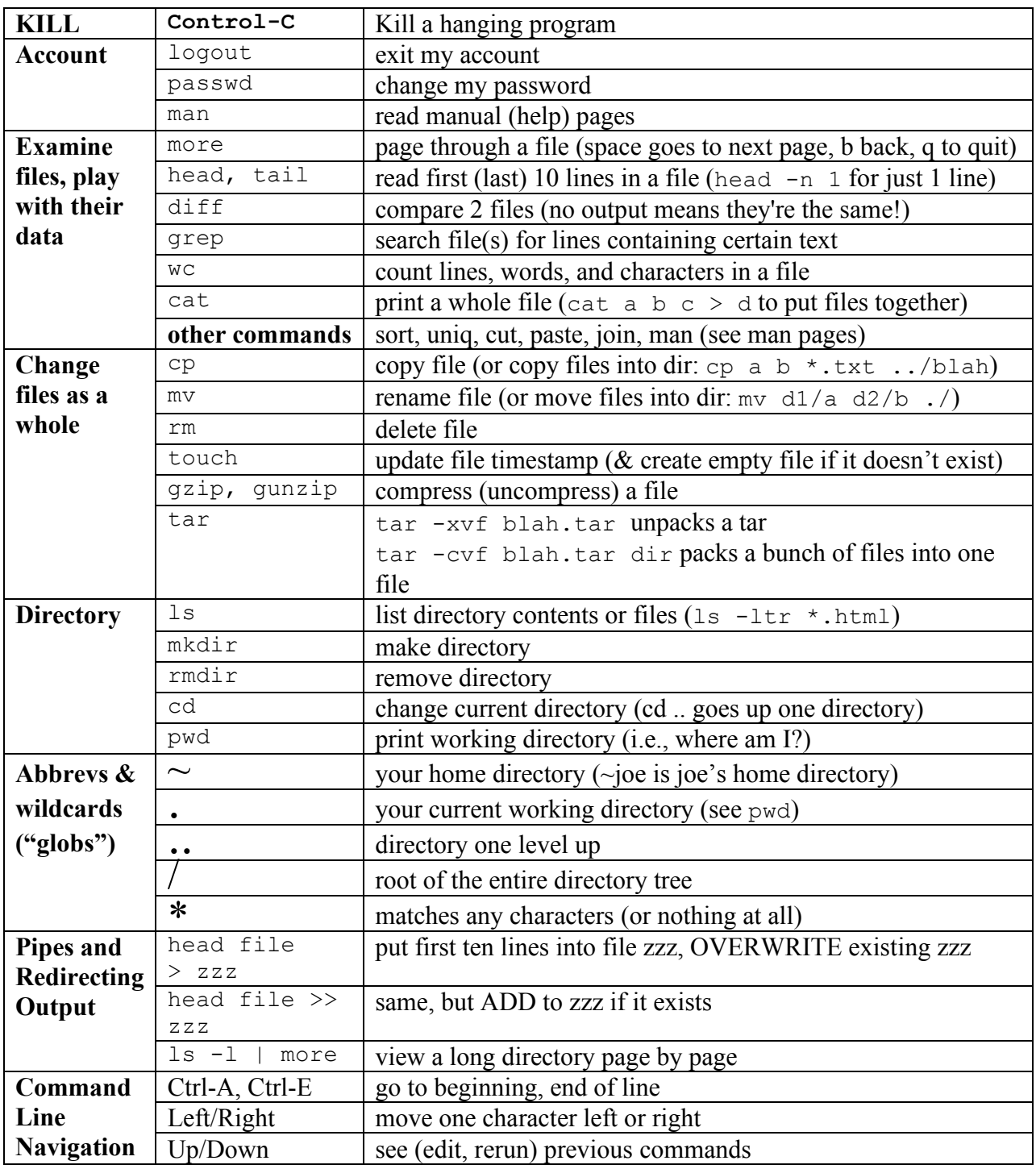

Unix has MANY commands not listed here. It also features:

• An entire programming language (loops, variables, etc. man csh for more info)

• Aliases (use a short word to mean a long command. man csh, look for "alias")